Bank Response Codes

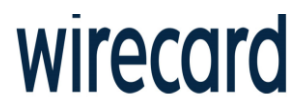

#### Overview

A Bank Response Message is returned in a 5002 Wirecard Response Code. The Bank Message will present the banks response to authorization request and will be found in data elements within the Authorization Response. A Bank Response will contain transaction results that identify specifically why a transaction has failed or been declined. These failed or declined reasons are classified against bank response codes. Linked to the bank response code is a Response Message and Response Description.

#### About Bank Response Codes

The Bank Response Code is a unique code linked to the failed or declined reason. Response Codes are numeric and are returned in the transaction results data element.

#### About Bank Response Messages

The response message is a brief message outlining the specific response code. Response Messages are returned in the transaction results data element.

#### About Bank Response Descriptions

The response description is a detailed description of the response code and in some cases a resolution to fix the specific failed reason. Response Descriptions are returned in the transaction results data element.

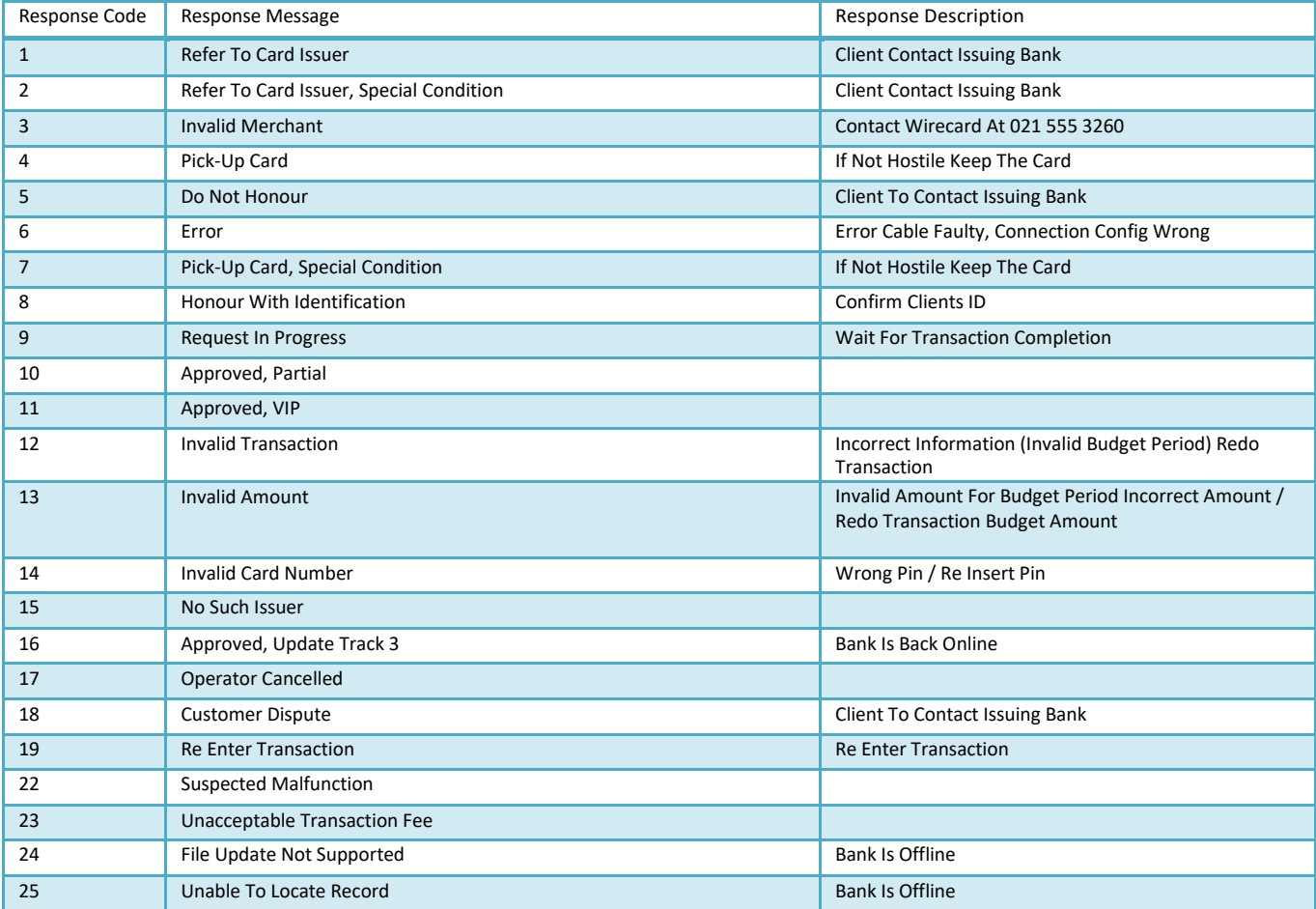

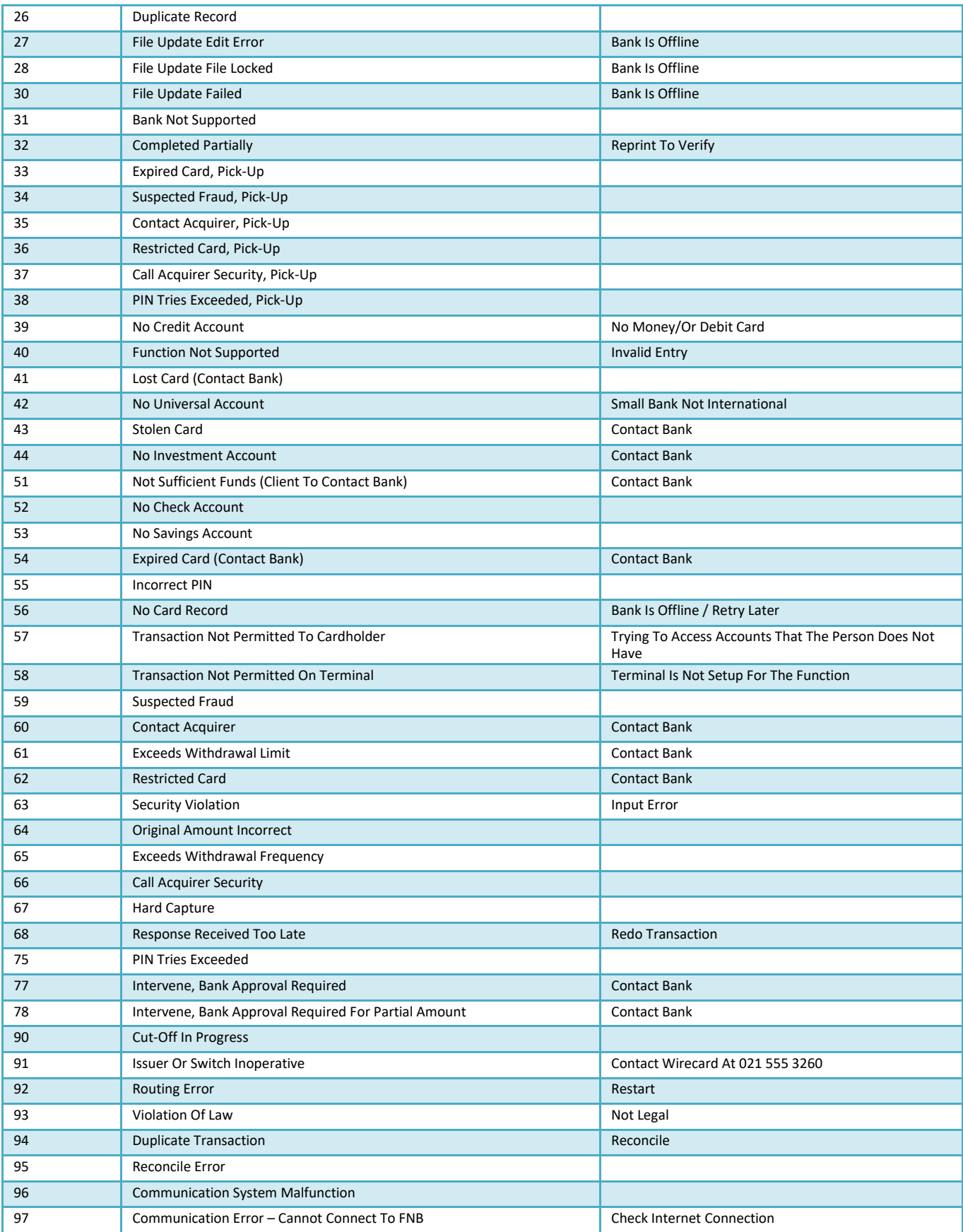

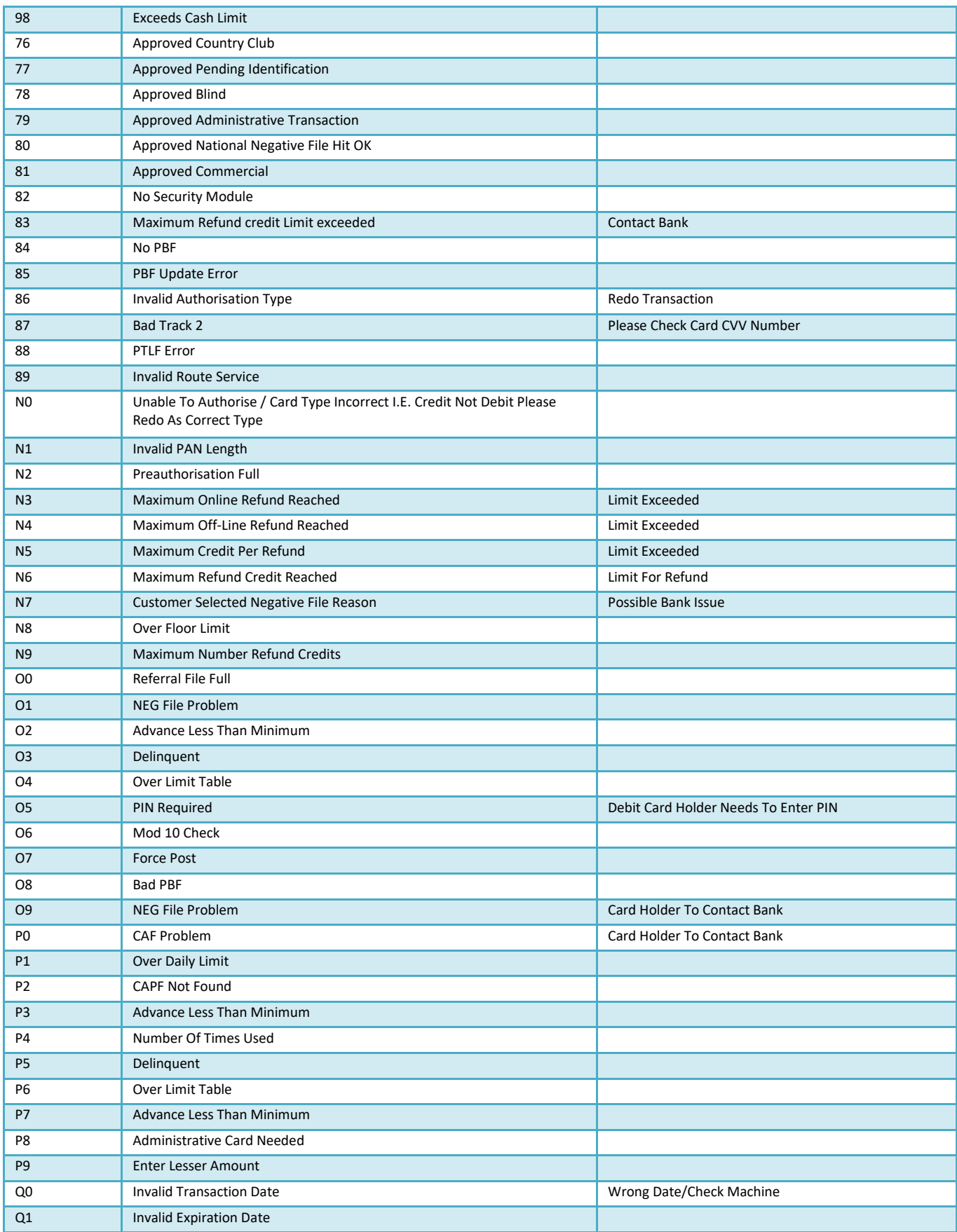

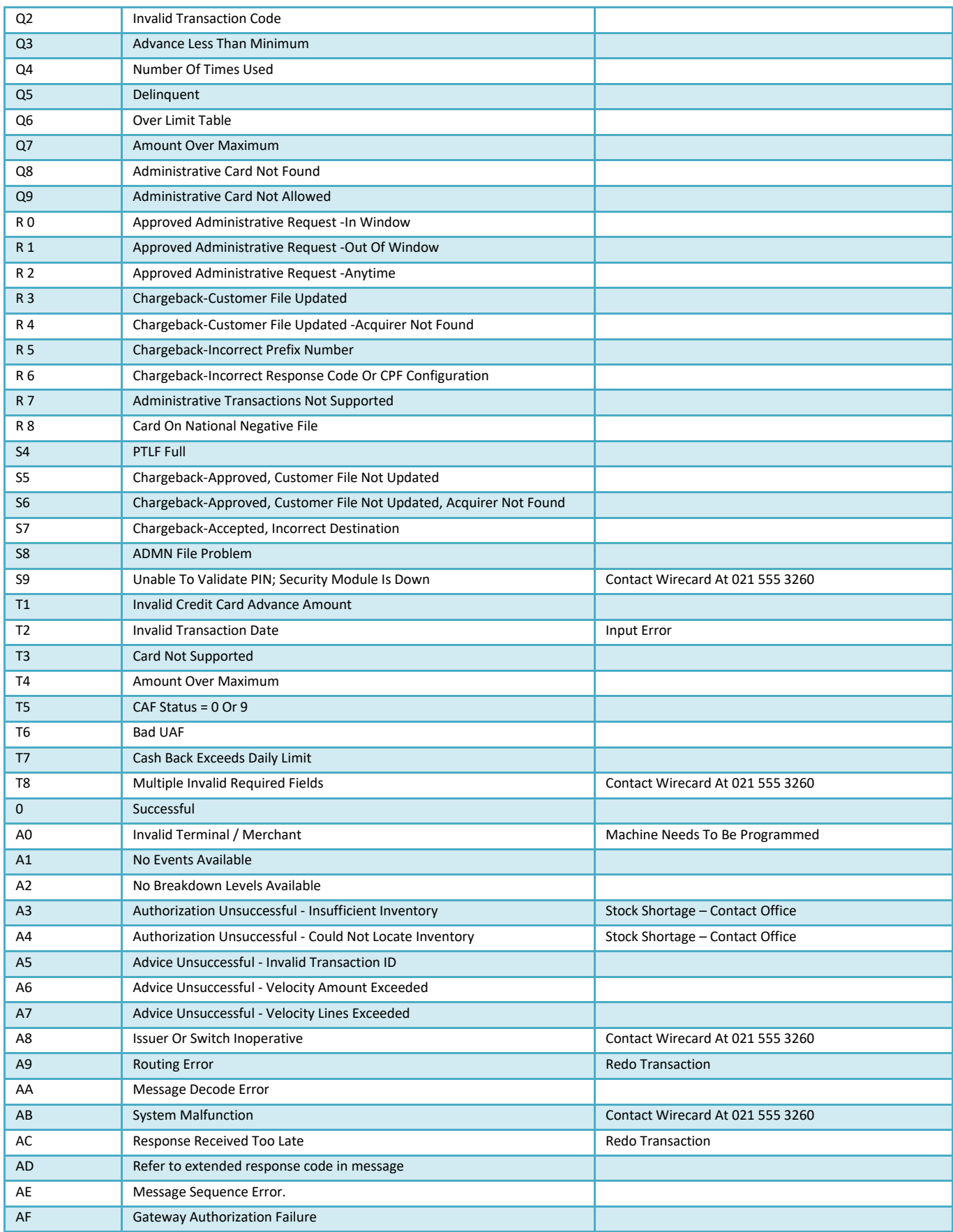

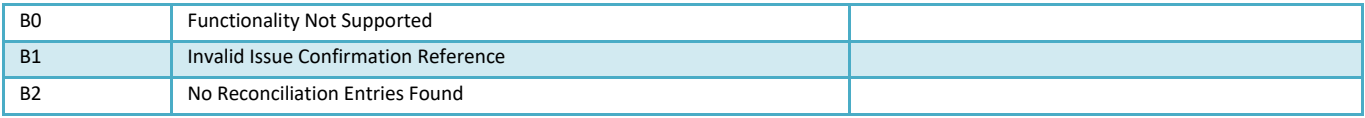